## **10 Software Engineering Techniques for Multimedia Software**

10.1 Specific Design Patterns for Multimedia Software 10.2 Classical Design Patterns Applied to Multimedia 10.3 Modeling of Multimedia Applications

# **Design Patterns**

- A *design pattern* is a generic solution for a class of recurring programming problems
	- Helpful idea for programming
	- No need to adopt literally when applied
- Origin:
	- Famous book by Gamma/Helm/Johnson/Vlissides ("Gang of Four")
		- » List of standard design patterns for object-oriented programming
		- » Mainly oriented towards graphical user interface frameworks
		- » Examples: Observer, Composite, Abstract Factory
- Frequently used in all areas of software design
- Basic guidelines:
	- Patterns are not invented but recovered from existing code
	- Pattern description follows standard outline
		- » E.g.: Name, problem, solution, examples

# **Window Place: Architectural Pattern**

Christopher Alexander et al., A Pattern Language, 1977 (quoted in Buschmann et al. 1996)

- **Problem:** In a room with a window and a sitting opportunity users have to decide whether to have a look or to sit.
- **Solution:** At least one window of the room shall provide a sitting place.
- **Structure:**

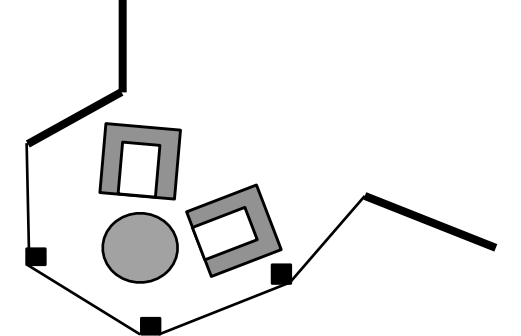

Each pattern describes a problem which occurs over and over again in our environment, and then describes the core of the solution to that problem, in such a way that you can use this solution a million times over, without ever doing it the same way twice.

Christopher Alexander et al., A Pattern Language

# **Description of a Design Pattern**

- Name
- Problem
	- Motivation
	- Application area
- Solution
	- Structure (class diagram)
	- Participants (usually class, association und operation names):
		- » Role name, i.e. place holders for parts of implementation
		- » Fixed parts of implementaton
	- Collaboration (sequence of events, possibly diagrams)
- Discussion
	- Pros and cons
	- Dependencies, restrictions
	- Special cases
- Known uses

# **Patterns for Multimedia Software**

- The following examples of patterns are not taken from literature, but derived from the material in this lecture
	- Based on various platforms, also older ones
- Types of patterns:
	- Cross-platform patterns
	- Patterns specific for a certain platform

# **Classification Space**

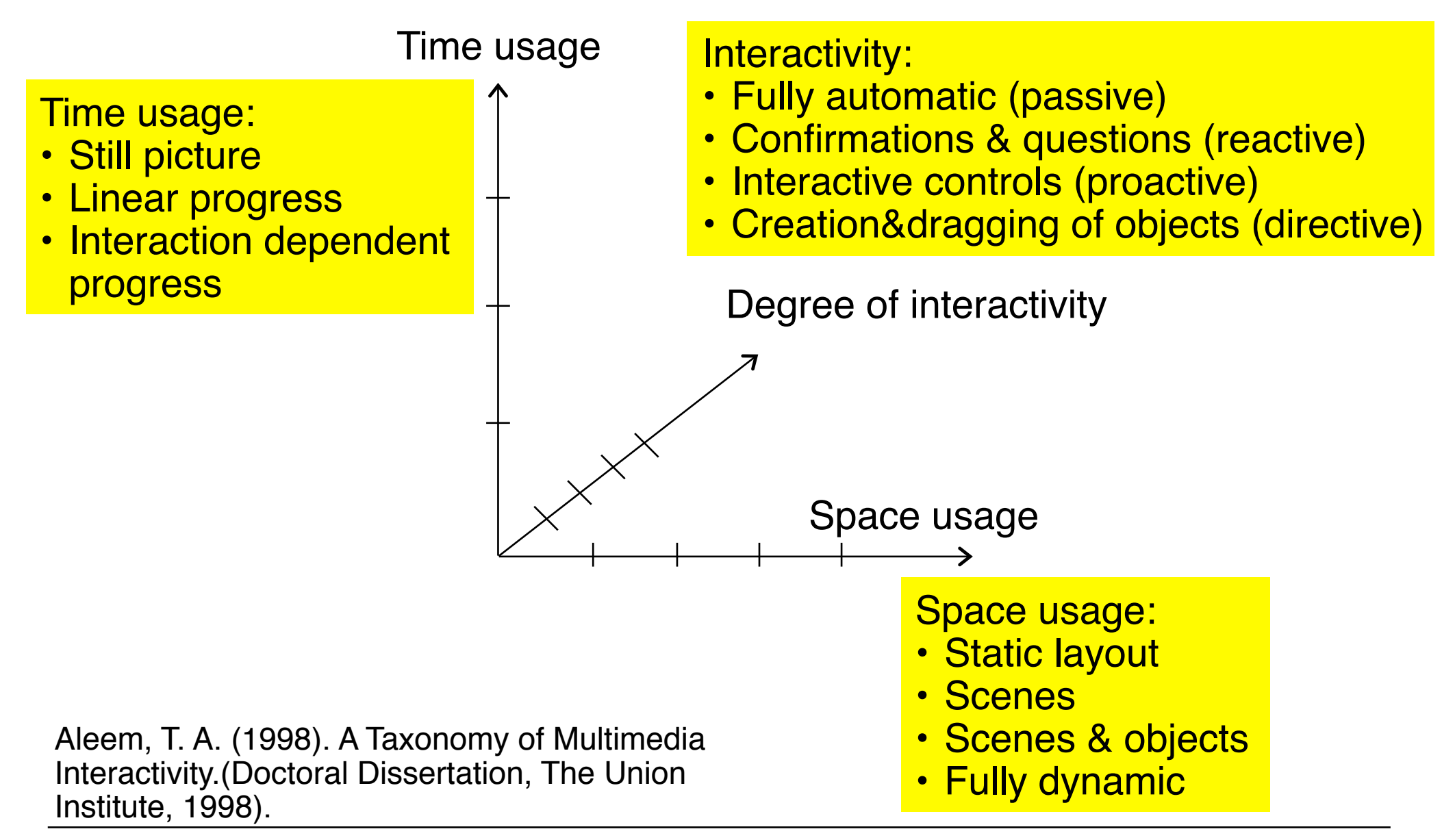

# **Cross-Platform Multimedia Pattern: Clockwork**

- The current properties of presentation elements are derived from the current value of a "clock" ticking at regular time intervals
- Time usage: Linear progress
- Limited interactivity: Automatic or confirmations&questions
- Usually combined with static layout or scenes and objects

 $\frac{2\pi}{3}$  .

• Examples:

Car forward by

- Timeline in Flash, Director, JavaFX! ! Clock class in PyGame
- EnterFrame-Events in Flash ActionScript! ! CreateJS "Ticker"

ticking

– Ticking scripts in Squeak

– PActivity in Piccolo

Car script1

IS 5.

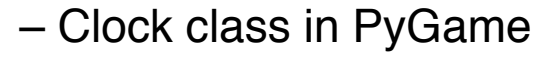

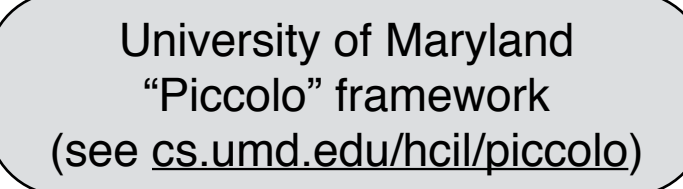

```
PActivity flash = 
       new PActivity(-1, 500, currentTime + 5000) { 
       protected void activityStep(long elapsedTime) {
```
 **… }**

 $\overline{\mathsf{x}}$ 

# **Cross-Platform Multimedia Pattern: Interpolation**

- A parameter (usually regarding a graphical property) is assumed to change its value continuously dependent of another parameter (e.g. time). The dependency can follow a linear or other rules of computation.
	- Fixed values for the dependent parameter are given for certain values of the base parameter.
	- Intermediate values of the dependent parameter are computed by interpolation.
- Space usage: scenes&objects mainly
- Time usage: Linear progress only
- Usually combined with low interactivity (on this level)
- Examples:
	- Tweening in Flash
	- Animation methods in Piccolo
	- JavaFX transitions

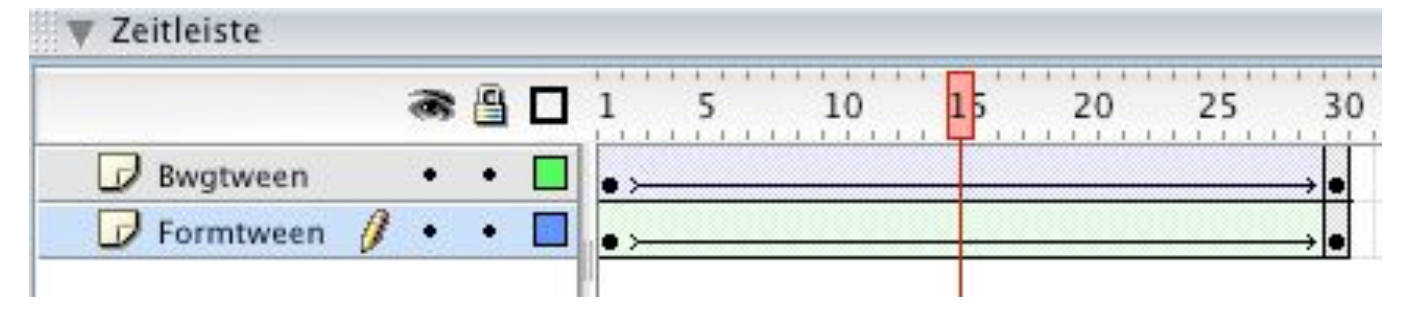

#### **PActivity a1 = aNode.animateToPositionScaleRotation(0, 0, 0.5, 0, 5000);**

# **Cross-Platform Multimedia Pattern: Scene Graph**

- Graph structure for all represented objects
- Space usage: Scenes&objects or fully dynamic
- Time usage: Linear progress or interaction dependent
- Examples:
	- Scene graph of JavaFX
	- Scene graph of Piccolo
	- Implicit: Film Explorer view in Flash

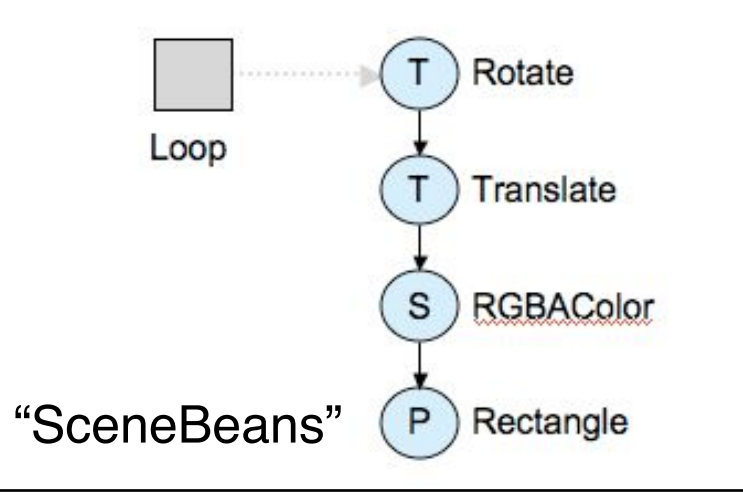

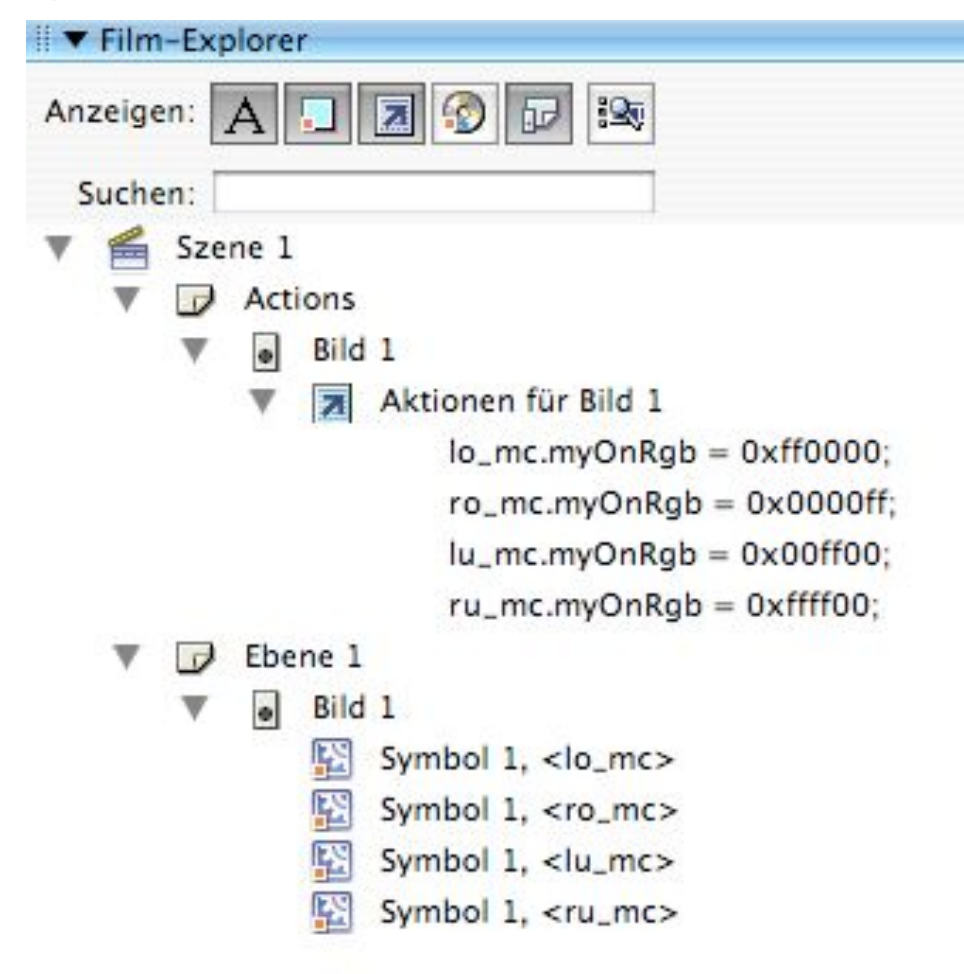

## **Cross-Platform Pattern: Time Container Algebra**

- Presentation is built from atomic parts (processes) each of which is executed in a *time container*.
- Time containers are composed by algebraic operations: sequential composition, parallel composition, repetition, mutual exclusion, synchronization options
- Time usage: Linear progress
- Space usage: Scenes or scenes&objects
- Low interactivity
- Examples:
	- SMIL body: seq, par, excl
	- Animations class of "JGoodies" animation framework for Java
	- Sequence of frames and parallelism of layers in Flash

## **Various Syntactical Representations for a Single Concept**

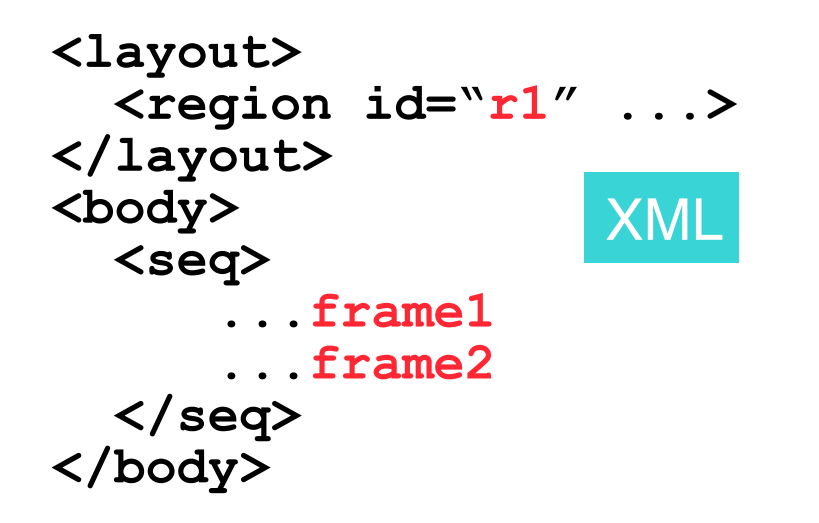

**Component r1 = ...; Animation frame1 = ...; Animation frame2 = ...; Animation all = Animations.sequential( new Animation[]{ frame1, frame2});** Java

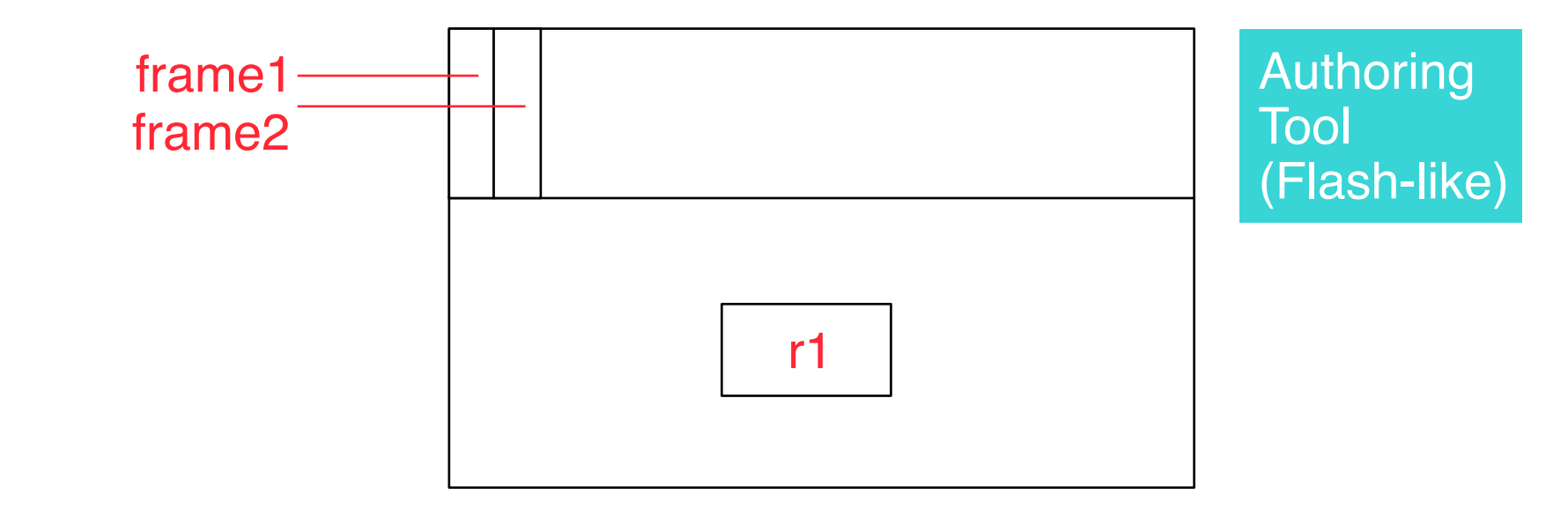

## **10 Software Engineering Techniques for Multimedia Software**

10.1 Specific Design Patterns for Multimedia Software 10.2 Classical Design Patterns Applied to Multimedia 10.3 Modeling of Multimedia Applications

Literature:

Gamma/Helm/Johnson/Vlissides: Design Patterns, Addison-Wesley 1994 *(= "Gang of Four", "GoF")*

# **GoF Structural Pattern: Composite**

- Situation:
	- Complex tree-structured objects
- Motivation:
	- Use homogeneous interface for objects and compositions thereof

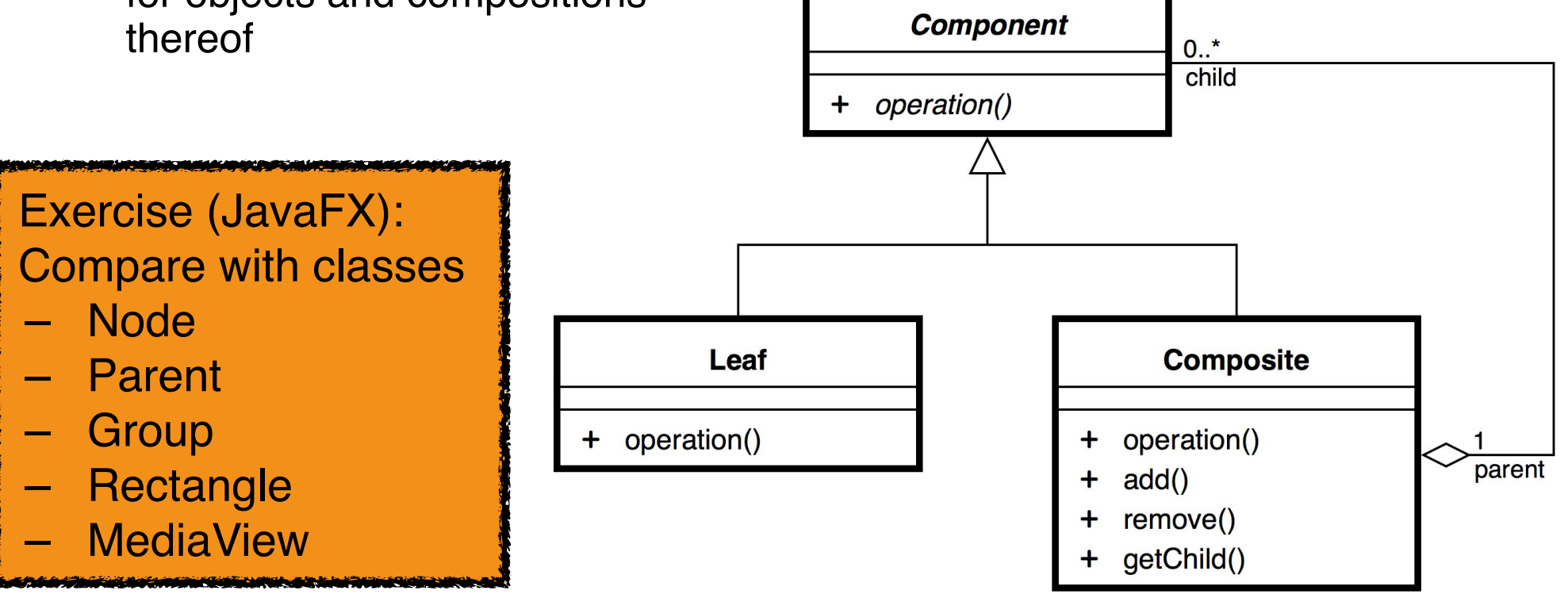

# **GoF Behavioral Pattern: Mediator**

- Situation:
	- Many objects interact in a complex way
	- Individual objects are not able to co-ordinate their communication
- Motivation:
	- Create single point of co-ordination

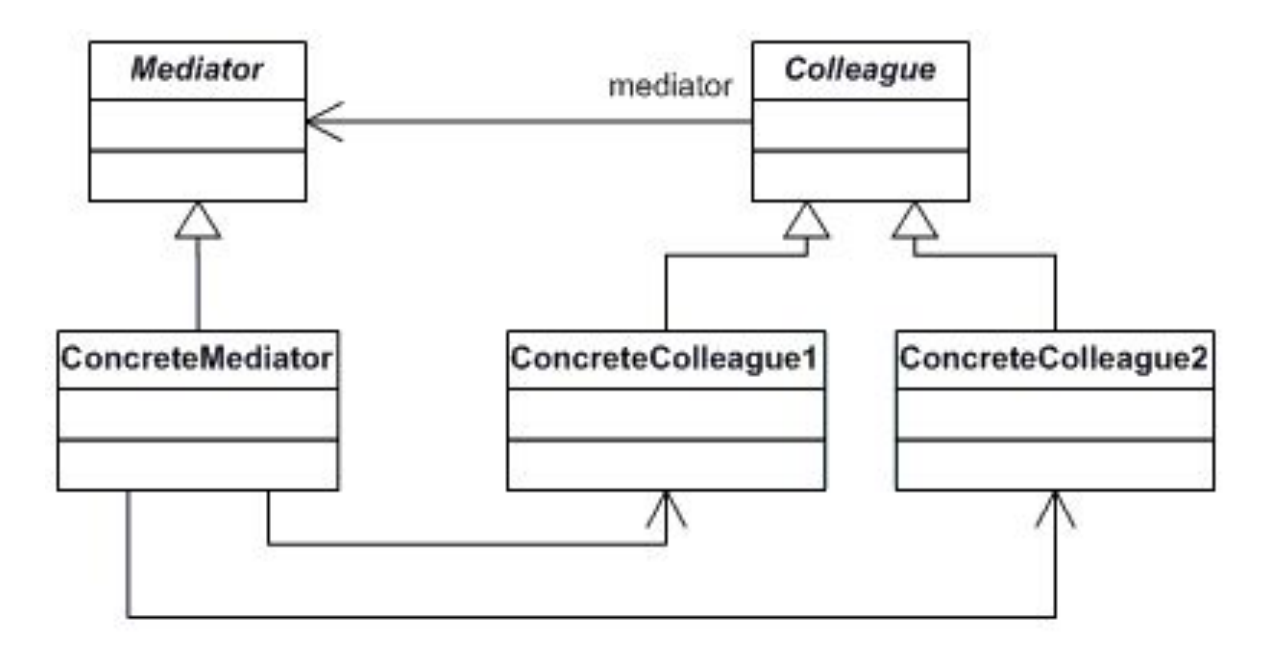

## **Mediator Example: Sprite Manager**

**public class SpriteManager {** 

```
 private List<Sprite> sprite_list; 
    public SpriteManager(double scW, double scH) { 
    sprite_list = new ArrayList<Sprite>(); 
 } 
    public void addSprite(Sprite s) { 
        sprite_list.add(s); 
 } 
    public void updateSprites() { 
        for (Sprite s: sprite_list) { 
            s.update(); 
 } 
        for (Sprite s1: sprite_list) { 
            for (Sprite s2: sprite_list) { 
                if (s1 != s2) { 
                    s1.handleCollision(s2); 
 } 
 } 
 } 
 } 
                                        } JavaFXBallMotion Project
```
# **Creation Pattern Example: Builder**

- Situation:
	- Many parameters of a constructor have to be set
	- Leading to an explosion of constructor variants (*telescoping constructor anti-pattern*)
- Motivation:
	- Make code simpler
	- Separate between concrete (low-level) representation and creation process
	- Move default settings to appropriate location
	- Avoid typical copy-paste errors
- Idea:
	- Provide static class which first collects information on object to be built and finally constructs it

# **GoF Creation Pattern: Builder**

- Name: **Builder** (dt.: Erbauer)
- Problem:
	- Step-by-step creation of complex objects
- Solution:

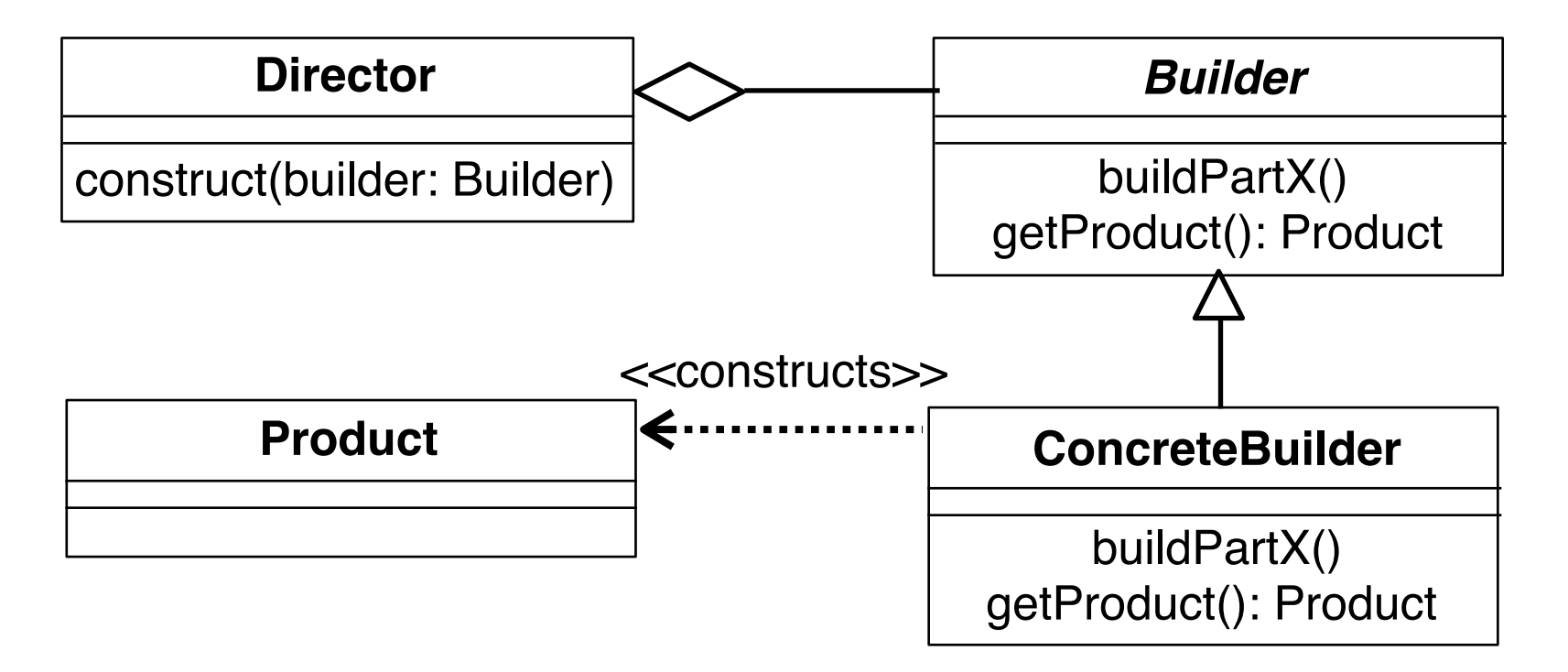

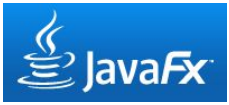

# **Example: Series of Similar Buttons**

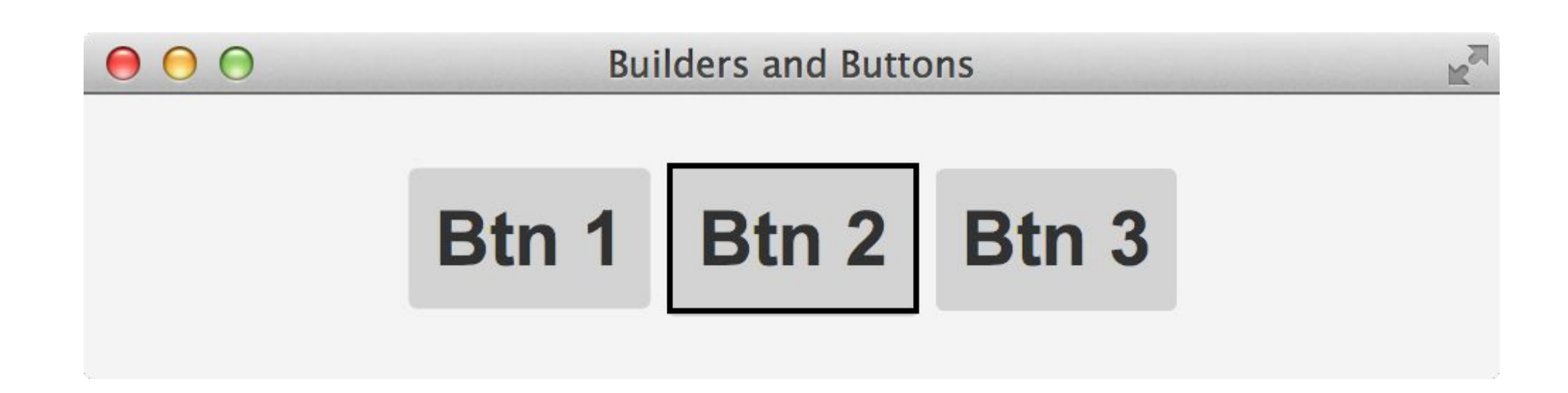

- Do not repeat all detailed settings (e.g. styles) for all buttons
	- Avoid copy-paste problems
- Define standard combinations for settings to be applied easily in construction process
- Remove low-level information (like styles) from high-level program logic

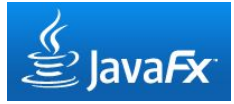

### **Button Series without Builder**

```
Button btn1 = new Button(); 
btn1("-fx-background-color: lightgrey; 
    -fx-padding: 9; -fx-font: 20pt 'sans-serif';");
btn1((ActionEvent event) -> { 
    System.out.println("Btn1 clicked"); 
}); 
Button btn2 = new Button(); 
btn2("-fx-background-color: lightgrey; 
    -fx-padding: 9; -fx-font: 20pt 'sans-serif';
    -fx-border-color: black;-fx-border-width: 2px;");
btn2.setOnAction((ActionEvent event) -> { 
    System.out.println("Btn2 clicked"); 
});
Button btn3 = new Button(); 
btn3.setStyle("-fx-background-color: lightgrey; 
    -fx-padding: 9; -fx-font: 20pt 'sans-serif';");
btn3.setOnAction((ActionEvent event) -> { 
    System.out.println("Btn3 clicked"); 
});
```
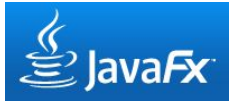

## **Please Note: Lambda Expressions in Java 8**

```
btn1((ActionEvent event) -> { 
    System.out.println("Btn1 clicked"); 
});
```
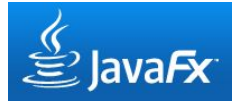

# **Example: Builder (1)**

**public class MyButton extends Button {** 

```
 private MyButton (Builder builder) { 
         super(builder.label); 
         if (builder.hilited) { 
             this.setStyle("-fx-background-color: lightgrey; 
               -fx-padding: 9; -fx-font: 20pt 'sans-serif'; 
               -fx-border-color: black;-fx-border-width: 2px;"); 
 } 
         else { 
             this.setStyle("-fx-background-color: lightgrey; 
               -fx-padding: 9; -fx-font: 20pt 'sans-serif';"); 
 } 
         this.setOnAction((ActionEvent event) -> { 
             System.out.println(this.getText()+" clicked"); 
         }); 
         builder.reset(); 
 }
```
**…**

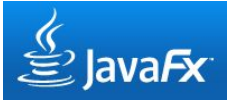

## **Example: Builder (2)**

```
 public static class Builder { 
         private String label; 
         private Boolean hilited; 
         public Builder() { 
             reset(); 
 } 
         private void reset() { 
             label = ""; 
             hilited = false; 
 } 
         public Builder label(String label) { 
             this.label = label; 
             return this; 
 } 
         public Builder hilited() { 
             this.hilited = true; 
             return this;
 } 
                                             Additional pattern: 
                                             Method chaining
                                             Builder method returns 
                                             builder object
```
**…**

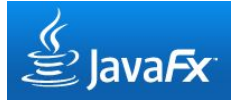

## **Example: Builder (3)**

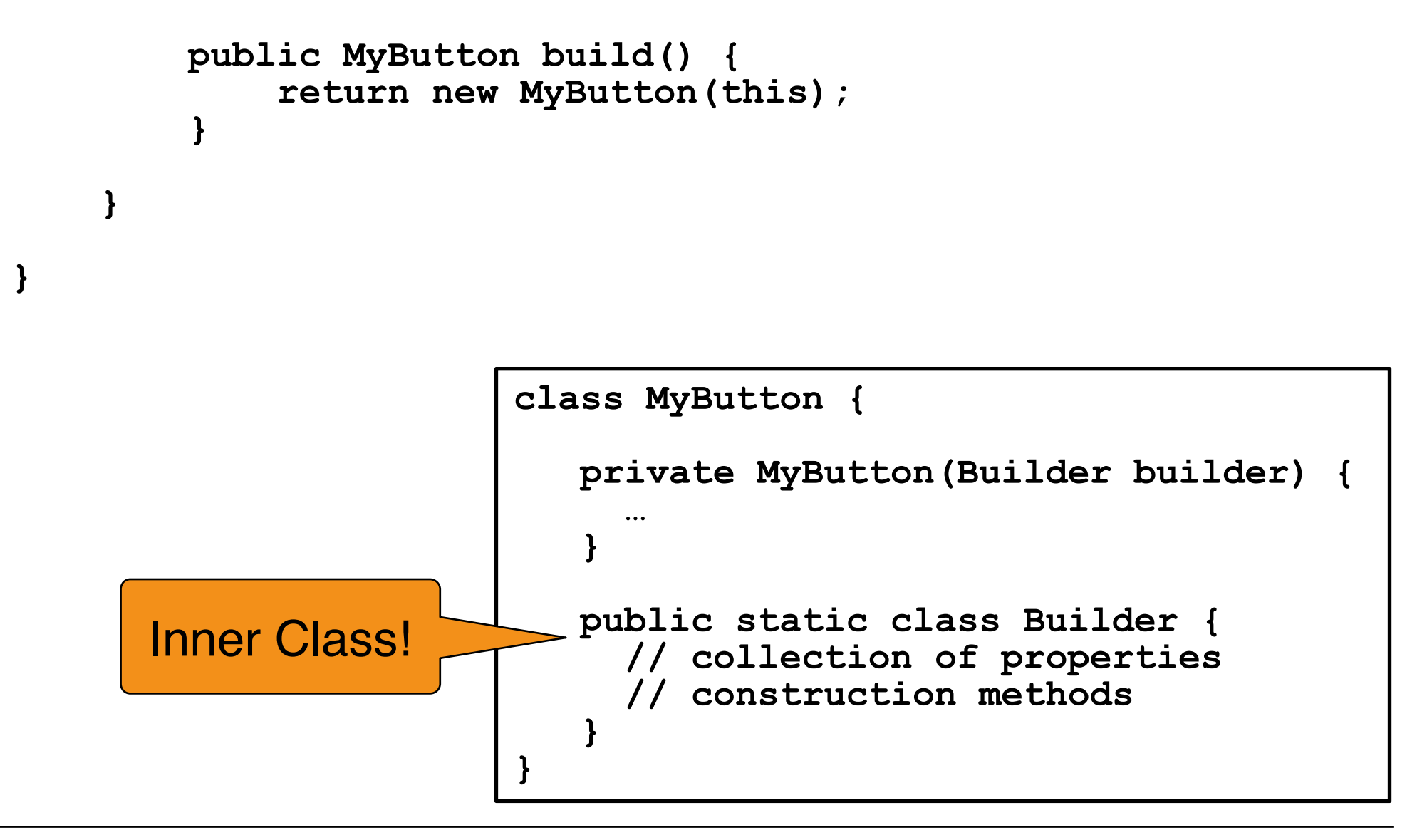

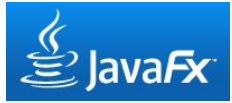

# **Example: Builder (4)**

```
 MyButton.Builder builder = new MyButton.Builder(); 
 Button btn1 = builder.label("Btn 1").build(); 
 Button btn2 = builder.label("Btn 2").hilited().build(); 
 Button btn3 = builder.label("Btn 3").build();
```
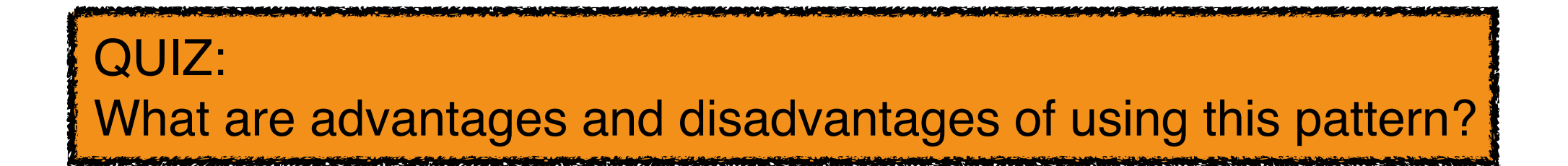

# **Builder in JavaFX**

**Richard Bair** richard.bair at oracle.com *Mon Mar 25 10:35:51 PDT 2013*

We made a mistake. When we released JavaFX 2.0 we included a (large) set of \*Builder classes to provide a builder-pattern approach to building JavaFX UIs. The builder-pattern approach provides several very nice features:

- Ability to setup generic configuration once and "stamp out" multiple copies

- Structured code style that closely approximates the "container hierarchy" of the UI

- Strongly-typed "declarative" style programming

The Builders did come at a cost. [...]

My proposal after having weighed the options is to phase out the Builders by deprecating them in 8 and removing them from the class path in 9.

# **GoF Structural Pattern: State**

- Name: **State**
- Problem:
	- Flexible and extensible technique to change the behavior of an object when its state changes.
- Solution :

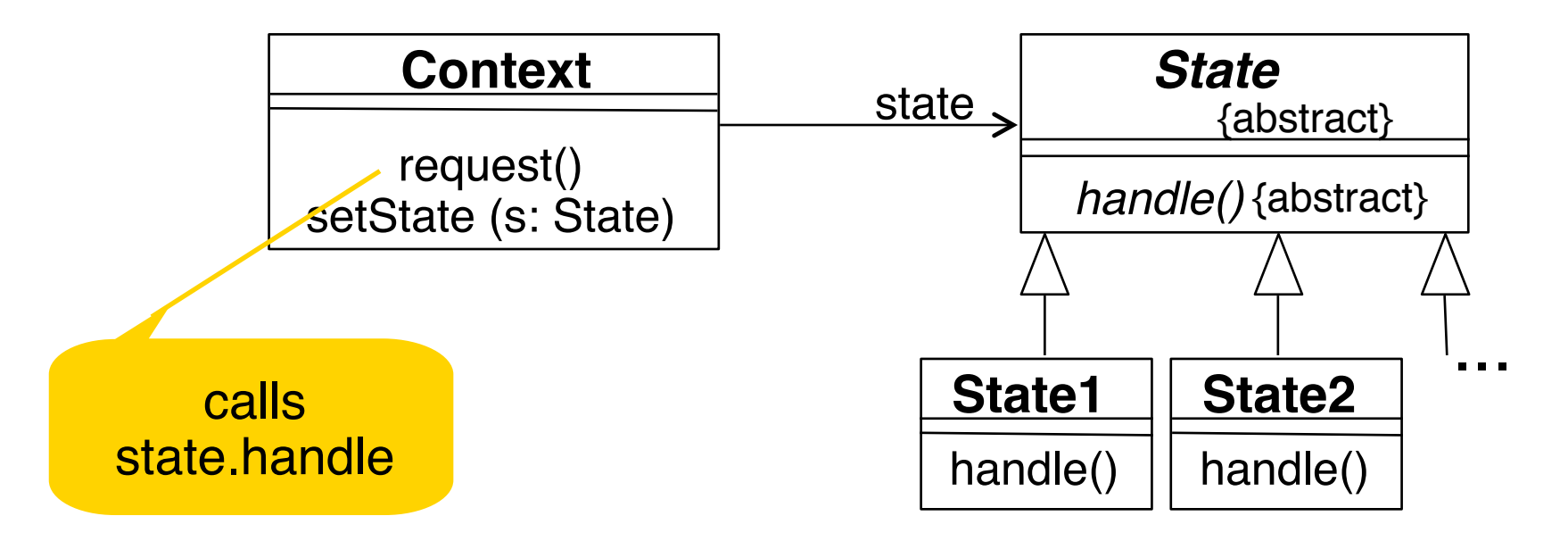

# **Example for State (1)**

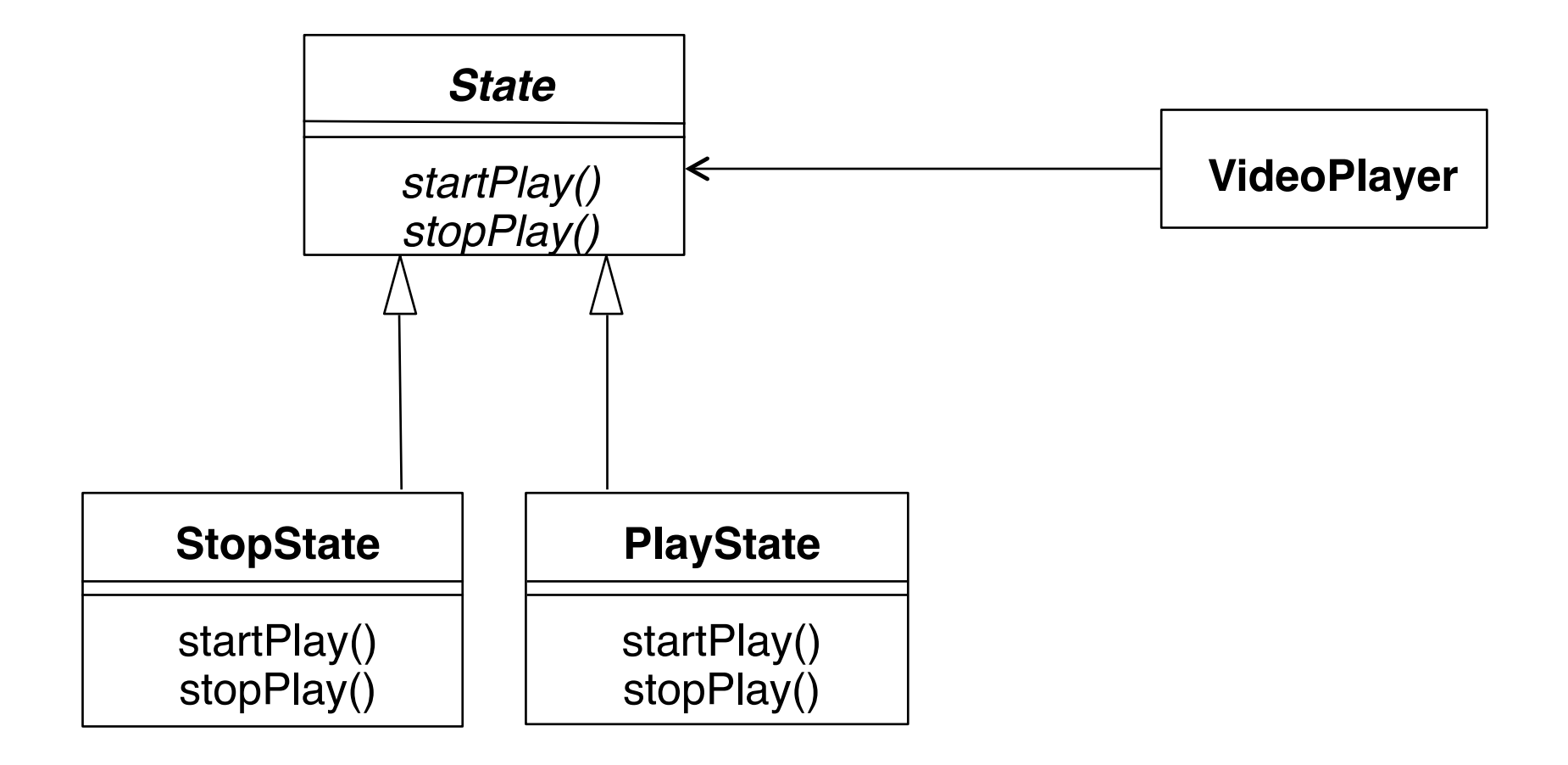

# **Example for State (2)**

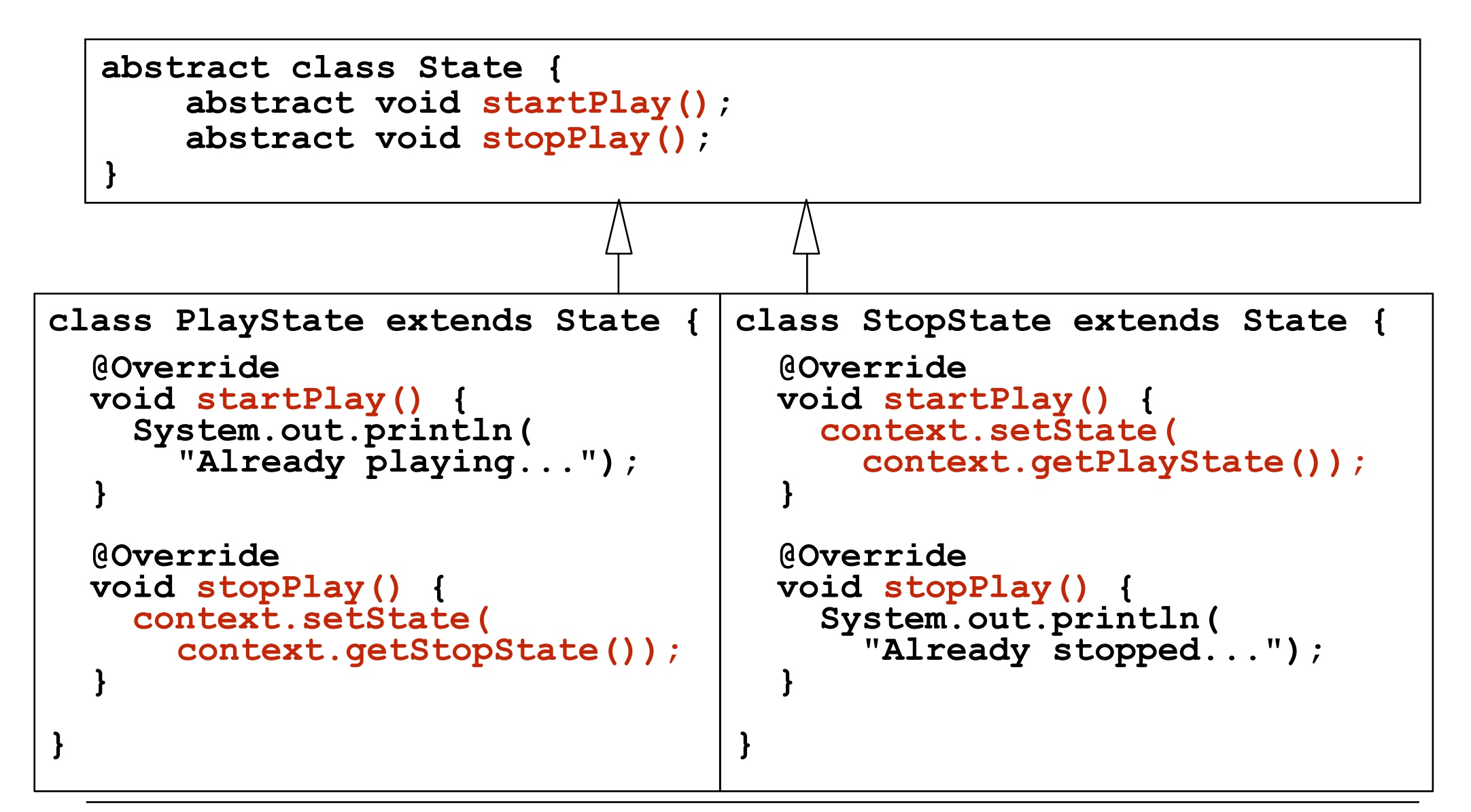

## **Administrative Overhead for State**

```
interface Context { 
     abstract public void setState (State s);
```

```
 abstract public State getStopState();
```
 **abstract public State getPlayState();** 

**}**

```
public class JavaFXStatePattern 
   extends Application implements Context { 
   private State state; 
   final private State stopState = new StopState(); 
   final private State playState = new PlayState(); 
   @Override 
   public void setState (State s) { 
     state = s; 
 } 
   @Override 
   public State getStopState() { 
     return stopState; 
   } …
```
# **Test for Extensibility**

- Adding a "pause" state
- First step: Change the *State* interface

 **abstract void pausePlay();** 

—> Compiler checks completeness of transitions

 $\cdot$  All additional code is concentrated in one class  $=$  one file

## **10 Software Engineering Techniques for Multimedia Software**

10.1 Specific Design Patterns for Multimedia Software 10.2 Classical Design Patterns Applied to Multimedia 10.3 Modeling of Multimedia Applications

Literature:

A. Pleuß: MML - A Language for Modeling Interactive Multimedia Applications. Seventh IEEE International Symposium on Multimedia (ISM 2005), pp. 465 - 473, IEEE Society Press, 2005

## **Model-Driven Architecture**

- *Model-Driven Architecture* (MDA): A concrete framework defined by the *Object Management Group* (OMG) for model-driven development
	- CIM: Computation independent model
	- PIM: Platform independent model
	- PSM: Platform specific model

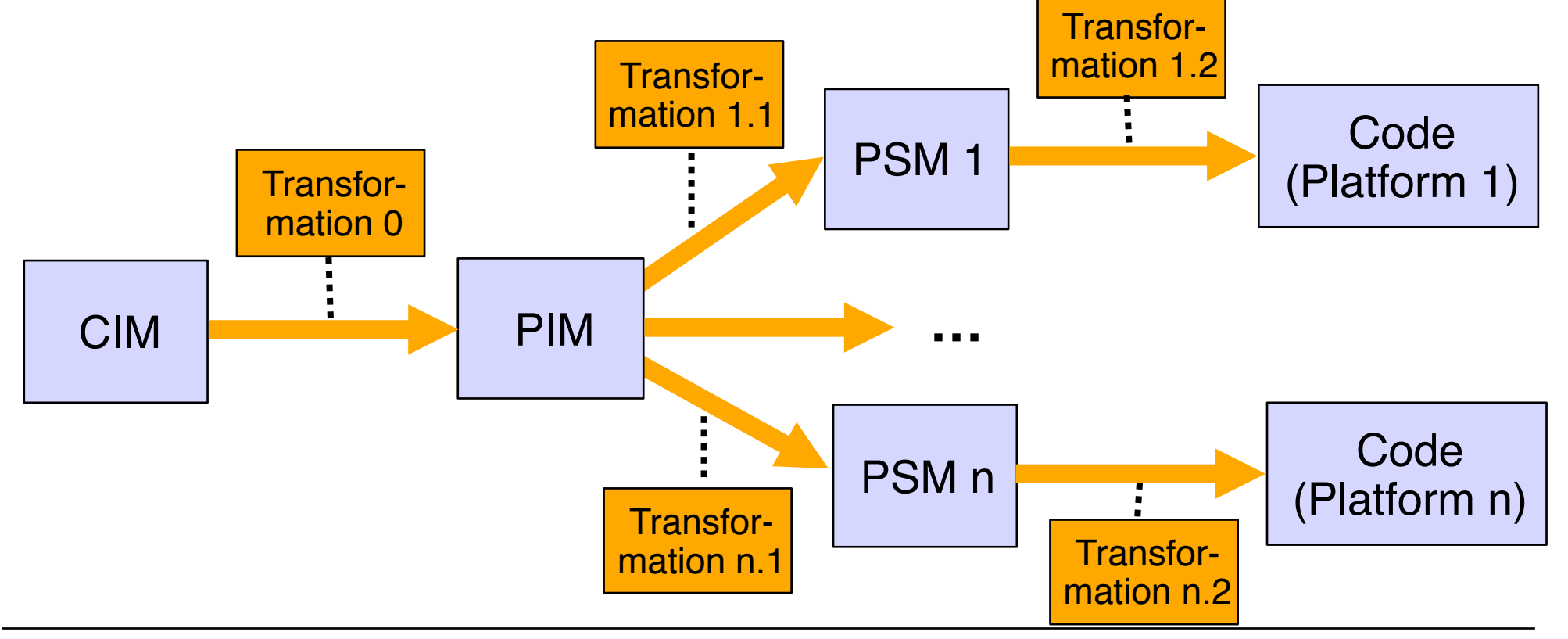

## **Example Application: Break Out Game**

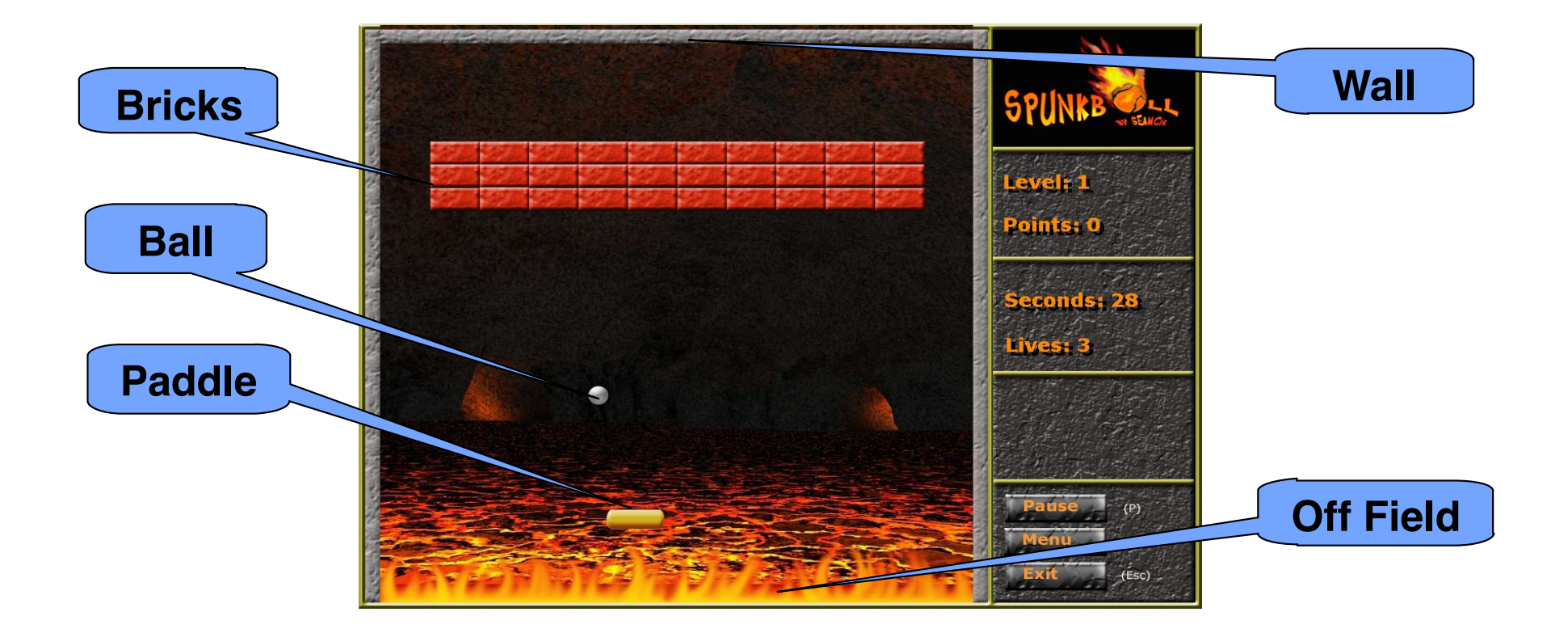

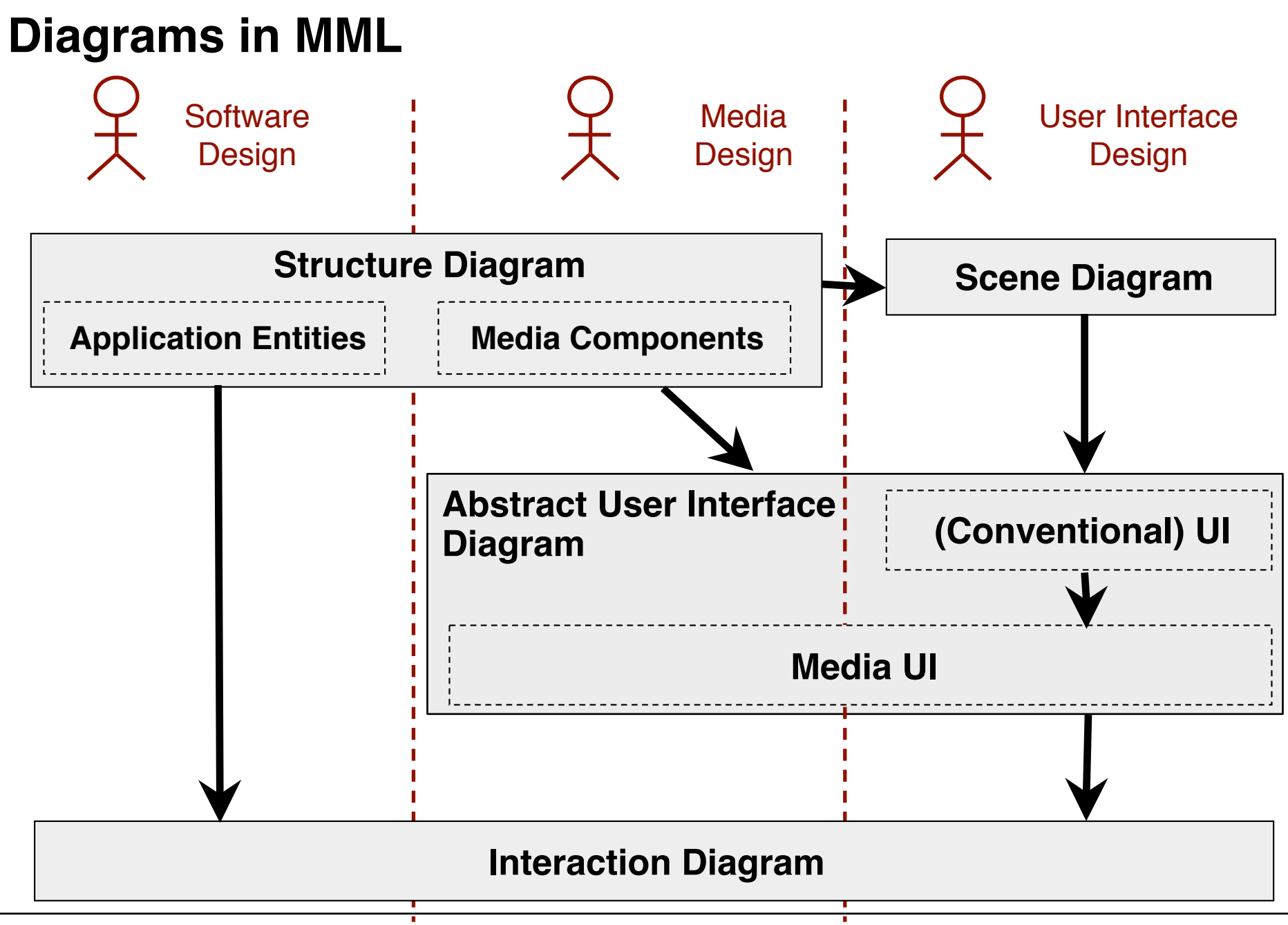

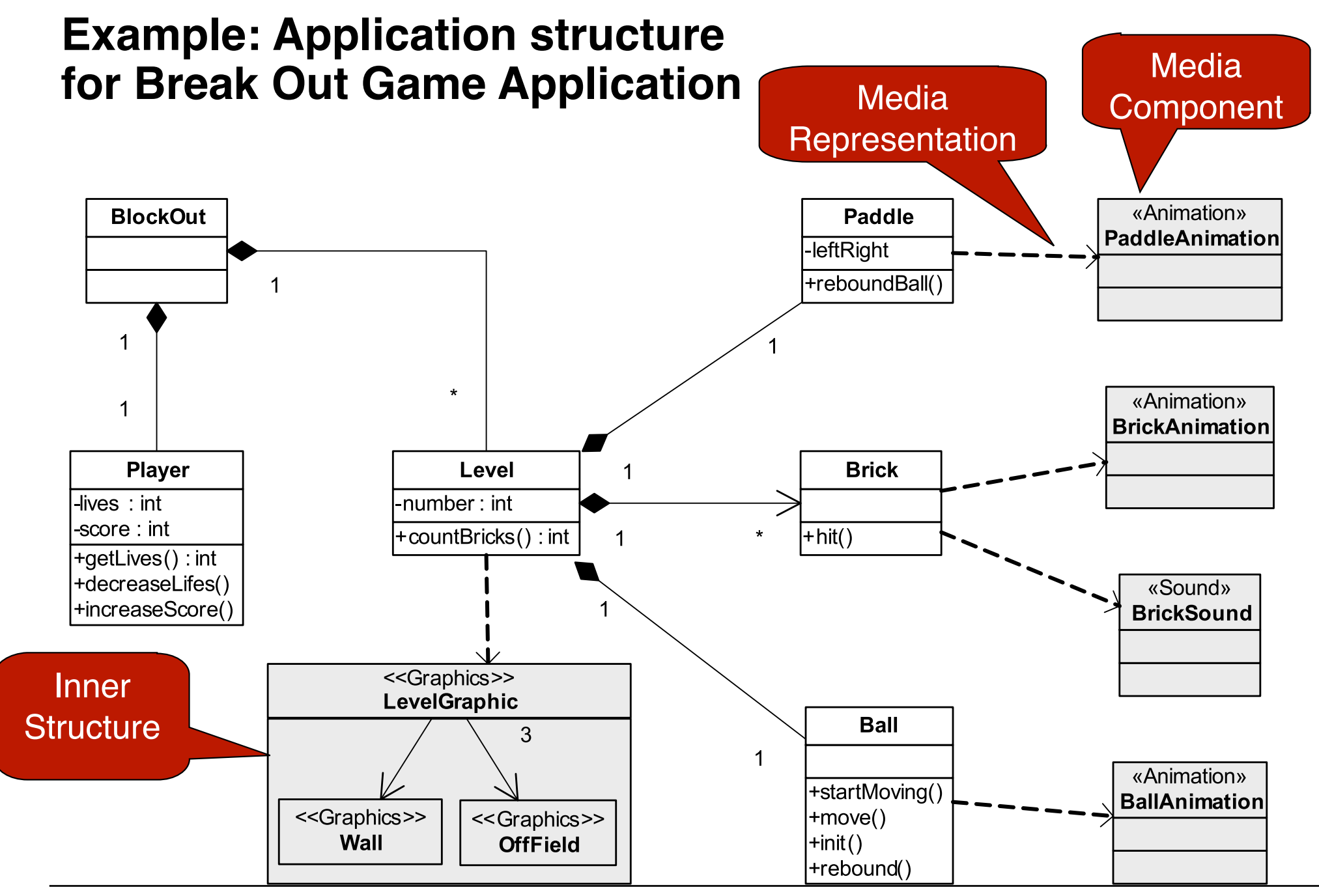

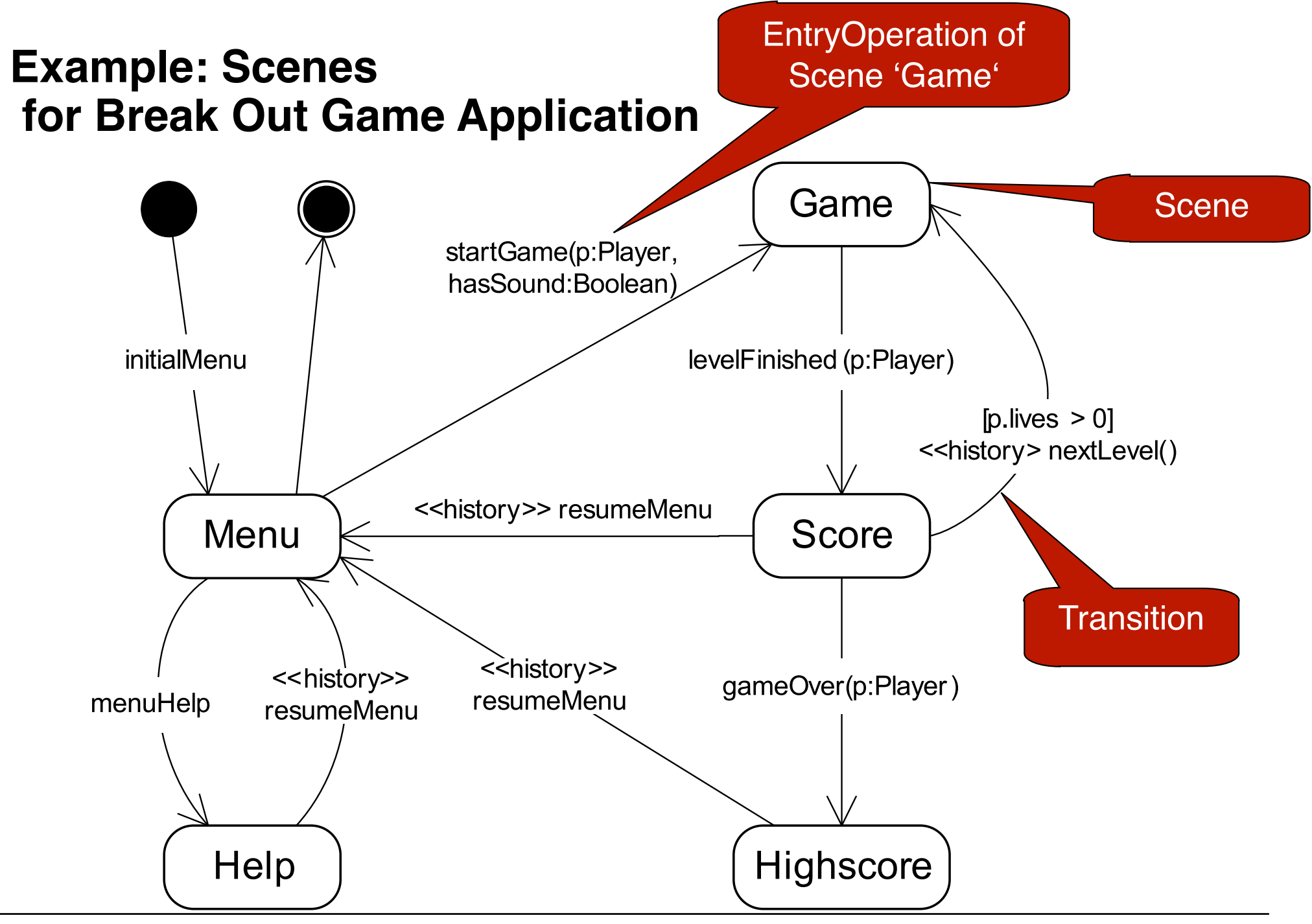

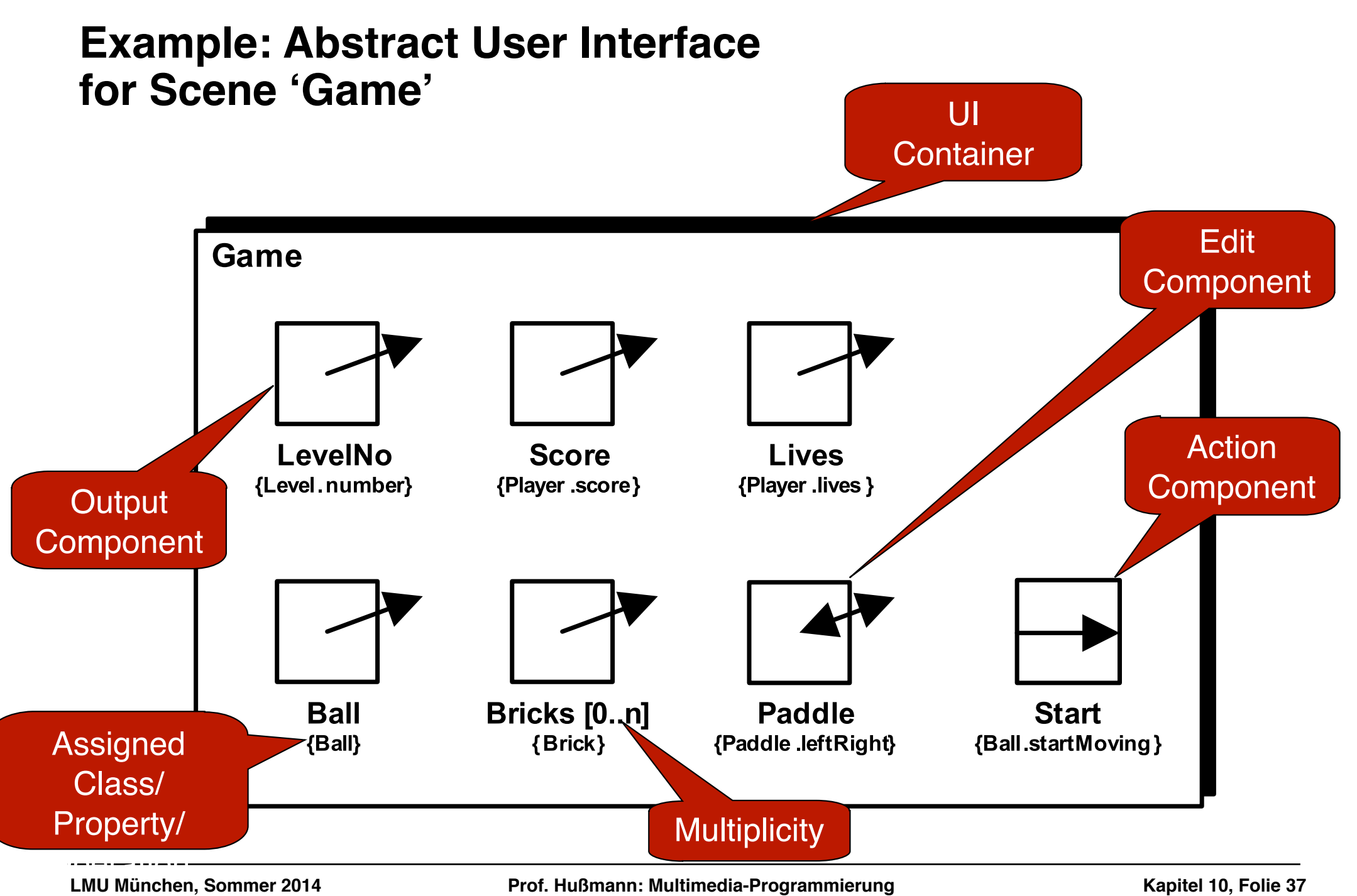

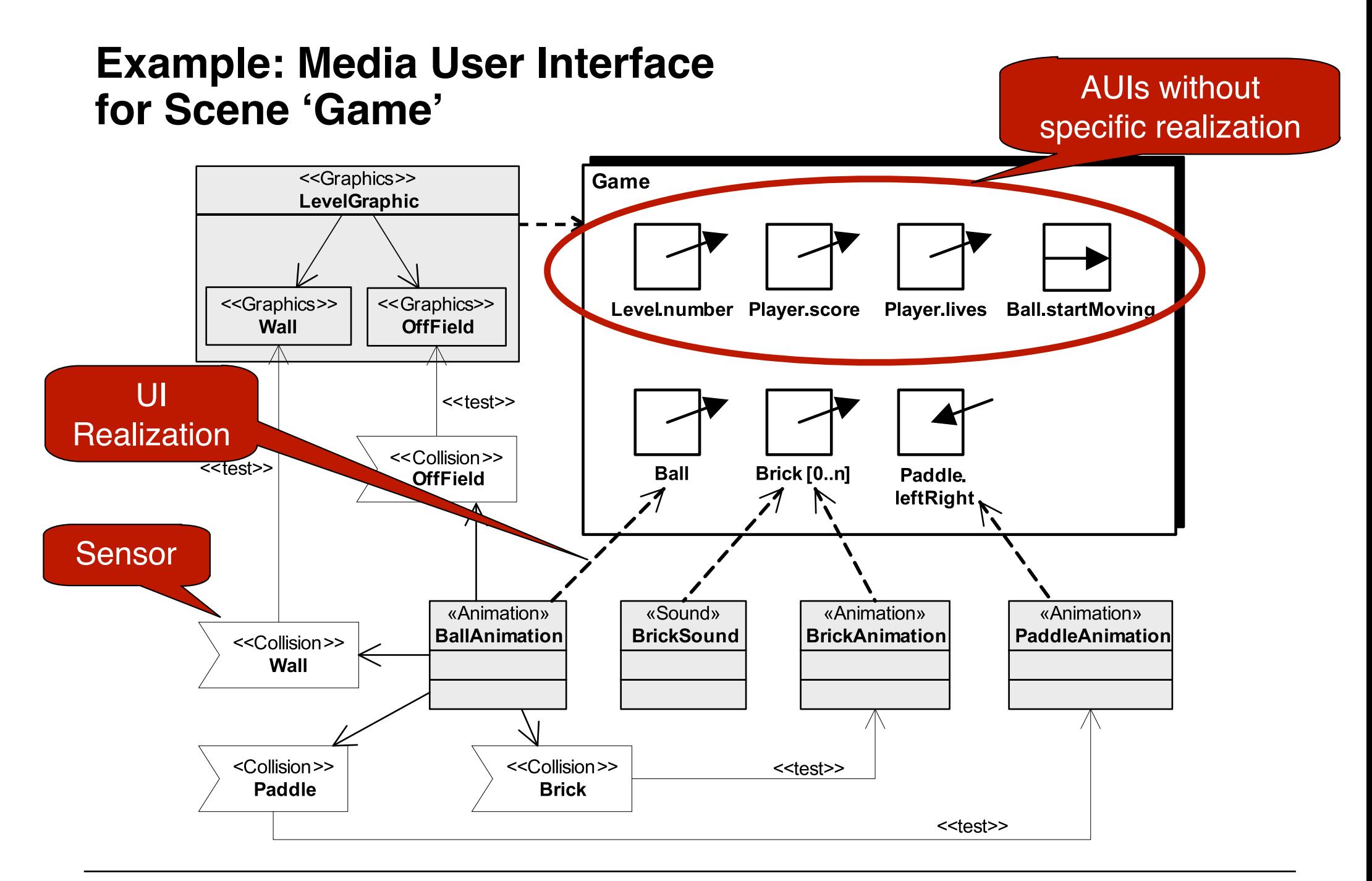

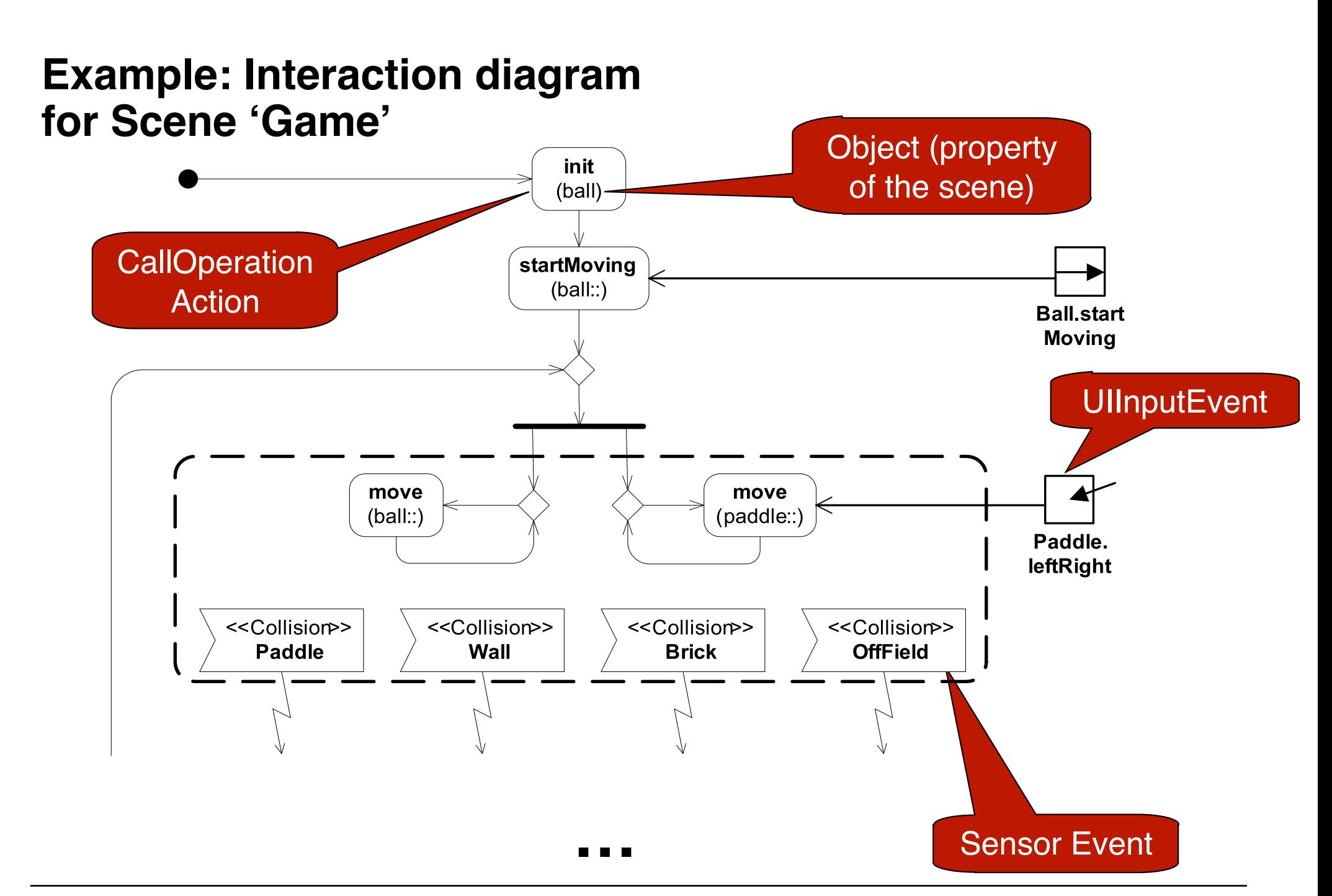

# **Pros and Cons of Model-Driven Development for Multimedia Applications**

- Advantages:
	- Code generation achieves independence form multimedia platform
	- Higher level of abstraction leads to deeper analysis
	- Code generators can help to create well-structured code (e.g. modular Flash applications)
- Disadvantages:
	- Full code generation problematic, platform-specific additions needed
	- Round-trip engineering still needs to be developed
	- Writing abstract specifications is not attractive for multimedia developers
- Open issue:
	- What is the right language level for integrating the various design views/ activities?